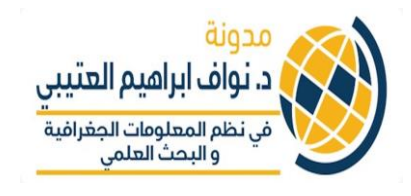

## الدرس التاسع في البايثون — Python **ي التعامل مع وحدة CSV – الجزء األول )مقدمة مخترصة اىل (CSV module مايسىم**

- **ي • ي سوف نلق الضو ء عىل قراءتها و كيفية التعامل مع الصفوف ف هذا النوع من الملفات وكذلك كيفية إنشاء بيانات جديدة من ملفات CSVs موجودة.** 
	- **ي • من األفضل دائما حفظ ملف py )امتداد ملفات البايثون( ف نفس المجلد المحفوظ فيه ملف CSV المستخدم.**
		- **• كذلك من األفضل ان يكون مكان امتداد حفظ الملف هو المكان الذي تعمل عليه!**
- **• مع Spyder (** بيئة تطوير مدمجة مع anaconda والذي عرف بـ ي IDE **) يمكن بسهولة تحديد الموقع الذي يتعامل معه ہ** الب<mark>ايثون بشك</mark>ل مباشر و بسهوله من خلال هذه الايقونة الموضح **الشكل باالسفل: في**

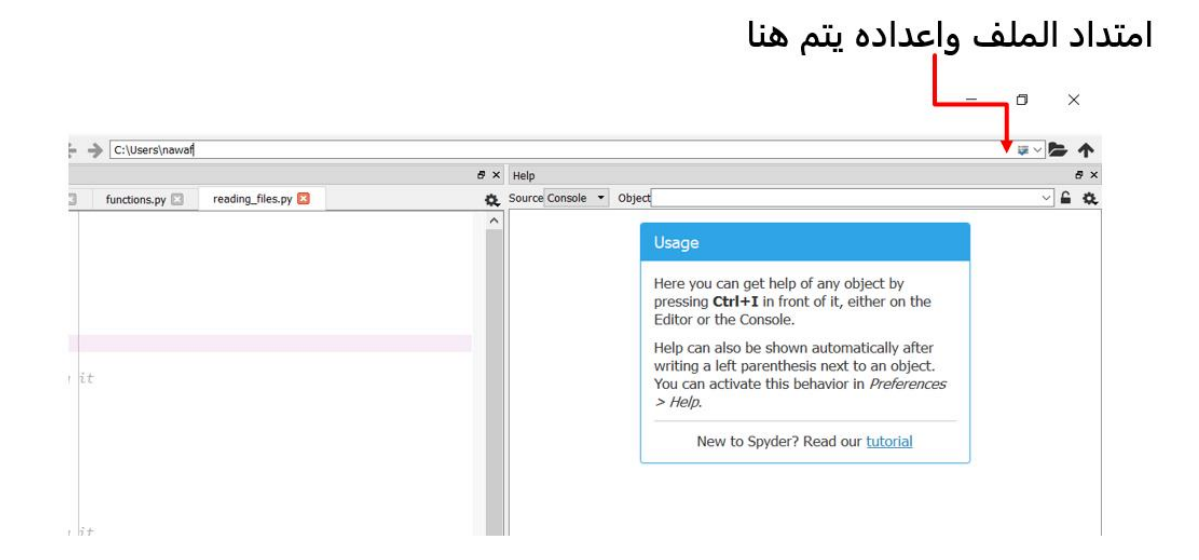

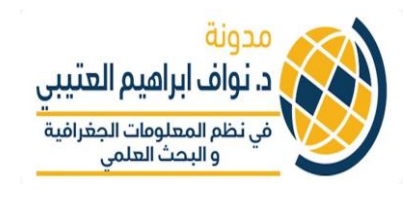

## **أوال استرياد وحدة CSV**

**• يل ومعالجة وكتابة هذه الوحدة تقدم خيارات متعددة من تي ملفات CSV**

> **يىل يلهاكالتا ويتم تي :**

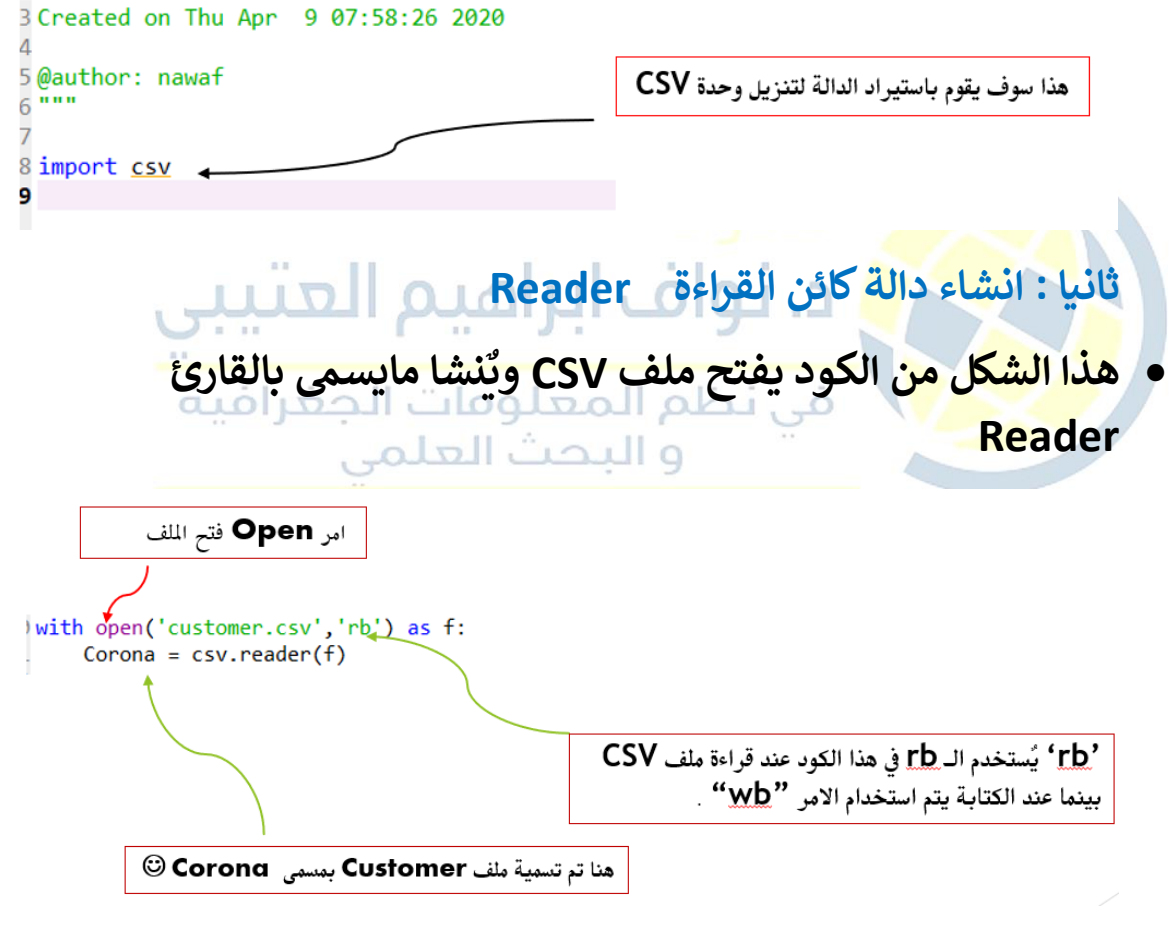

## **ثالثا: التكرار loop خالل CSV**

**ي • استخدام الدالة Reader الملف الذي تم للقراءة كل سطرف إنشاءه باسم Corona ) (– وطباعته عن طريق استخدام For loop الدالة**

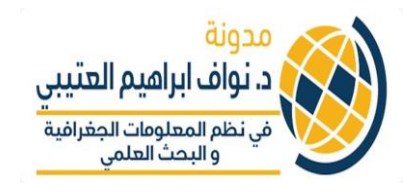

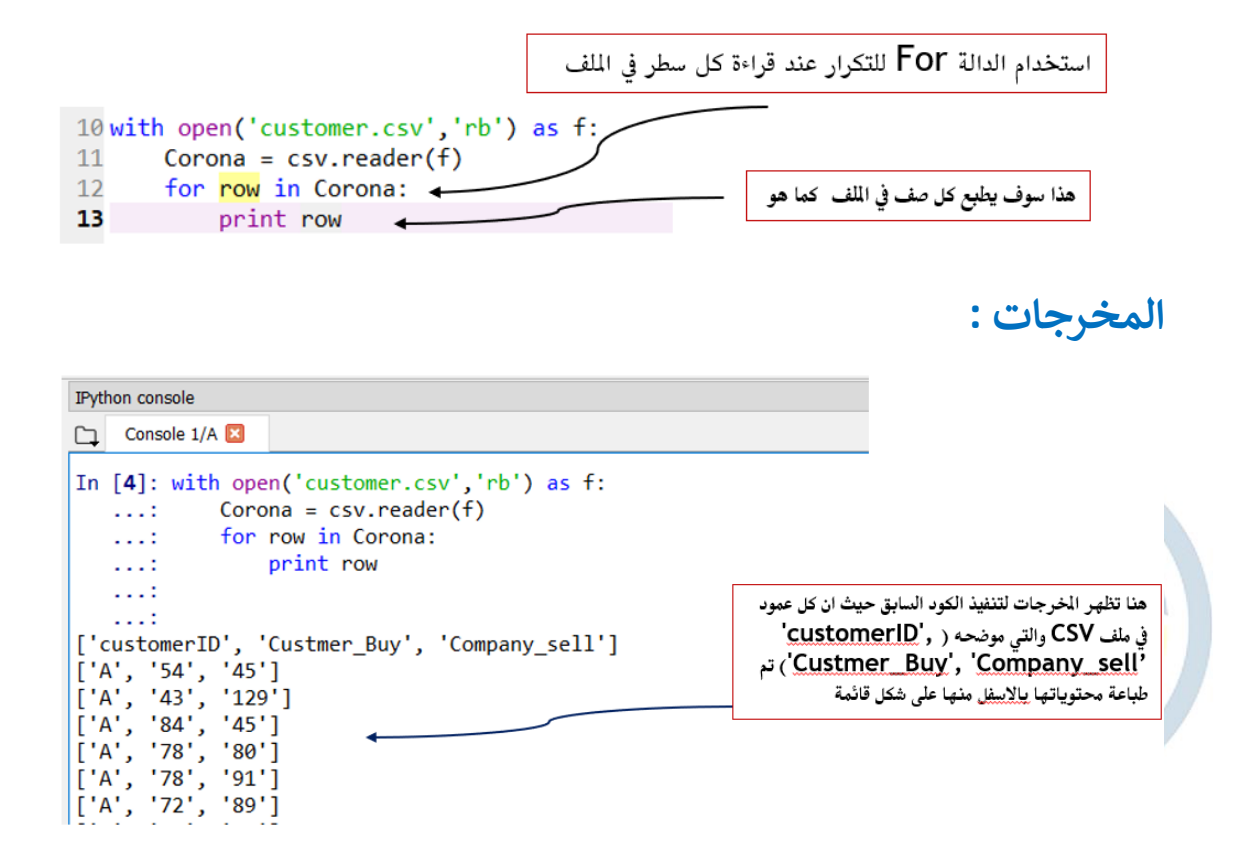

## سوف سنتكمل الدرس الأخير مع مثال بإذن الله

اخوكم د. نواف العتيى